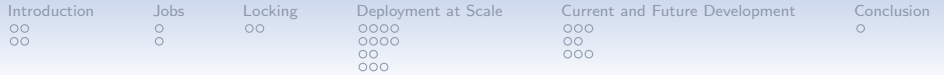

# Ganeti

#### The Cluster Virtualization Management Software

#### Helga Velroyen (helgav@google.com) Klaus Aehlig (aehlig@google.com)

August 24, 2014

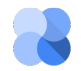

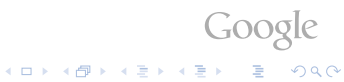

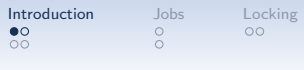

0000  $\Omega$  $000$ 

[Deployment at Scale](#page-61-0) [Current and Future Development](#page-75-0) [Conclusion](#page-83-0)<br>0000 000 000  $00000$ 

# **Cluster**

For Ganeti, a cluster is

- virtual machines ("instances")
- on physical machines ("nodes") using some hypervisor (Xen, kvm, . . . )
- and some storage solution (DRBD, shared storage, . . . ).

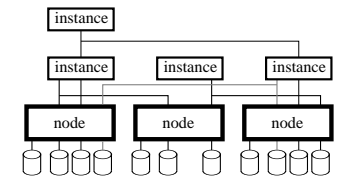

<span id="page-1-0"></span>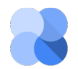

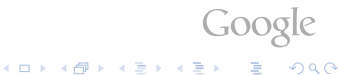

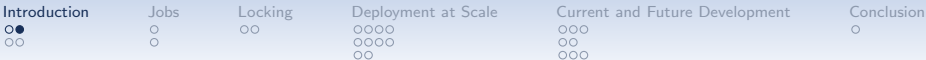

 $000$ 

### Cluster Management

#### Ganeti helps

- to get there
	- uniform interface hypervisors/storage/. . .
	- policies, balanced allocation

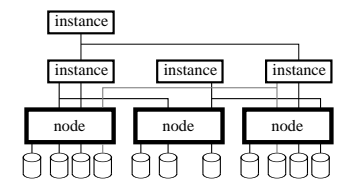

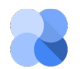

 $\overline{55}$ 

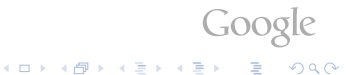

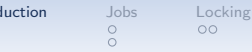

 $0000$  $\Omega$ 

 $000$ 

[Introduction](#page-1-0) [Jobs](#page-15-0) [Locking](#page-49-0) [Deployment at Scale](#page-61-0) [Current and Future Development](#page-75-0) [Conclusion](#page-83-0)

### Cluster Management

#### Ganeti helps

- to get there
	- uniform interface hypervisors/storage/. . .
	- policies, balanced allocation
- and to stay there

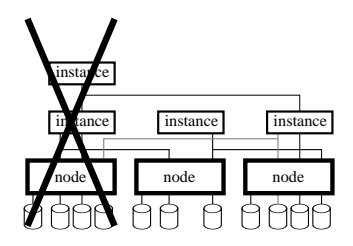

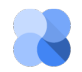

 $O<sub>O</sub>$ 

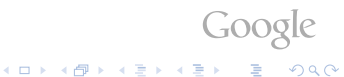

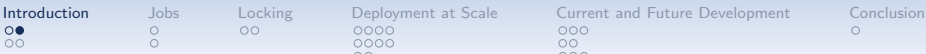

 $\circ$ 

0000  $\circ$ 

 $000$ 

 $00000$ 

## Cluster Management

#### Ganeti helps

- to get there
	- uniform interface hypervisors/storage/. . .
	- policies, balanced allocation keeping  $N + 1$  redundancy
- and to stay there
	- failover instances
	- rebalance
	- Restart instances after power outage

 $4$  ロ )  $4$   $\overline{r}$  )  $4$   $\overline{z}$  )  $4$   $\overline{z}$  )

• . . .

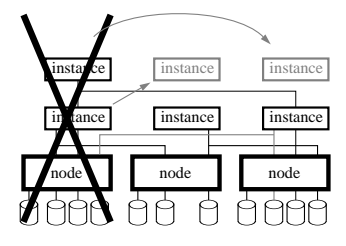

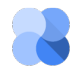

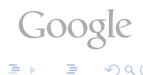

 $2990$ 

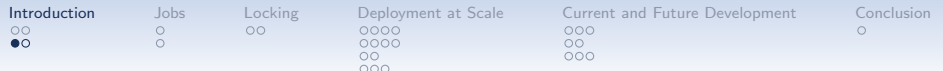

• gnt-cluster init -s 192.0.2.1 clusterA.example.com

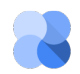

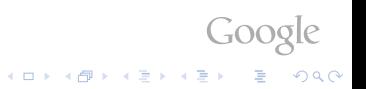

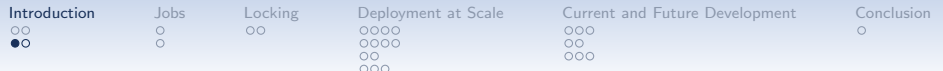

- gnt-cluster init -s 192.0.2.1 clusterA.example.com
- gnt-node add -s 192.0.2.2 node2.example.com

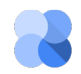

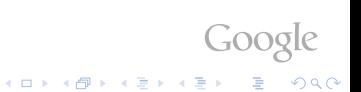

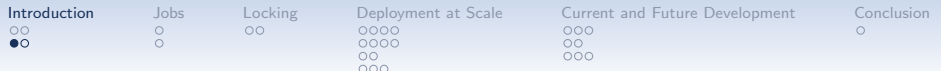

- gnt-cluster init -s 192.0.2.1 clusterA.example.com
- gnt-node add -s 192.0.2.2 node2.example.com

 $\bullet$  . . .

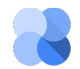

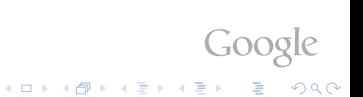

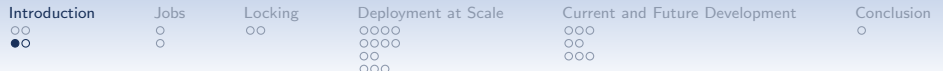

- gnt-cluster init -s 192.0.2.1 clusterA.example.com
- gnt-node add -s 192.0.2.2 node2.example.com
- $\bullet$  . . .
- gnt-instance add -t drbd -o debootstrap -s 2G --tags=foo,bar instance1.example.com

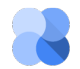

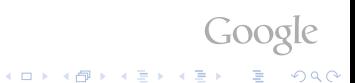

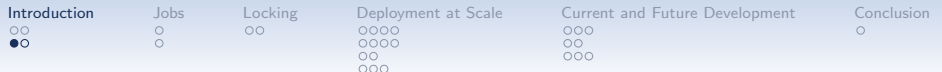

- gnt-cluster init -s 192.0.2.1 clusterA.example.com
- gnt-node add -s 192.0.2.2 node2.example.com
- $\bullet$  . . .
- gnt-instance add -t drbd -o debootstrap -s 2G --tags=foo,bar instance1.example.com

The -o debootstrap references the OS definition to be used. An OS definition essentially is a collection of scripts to create, import, export, . . . an instance.

Google

.<br>◆ ロ ▶ → 레 ▶ → 로 ▶ → 로 ▶ → 로 → ⊙Q ⊙

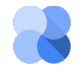

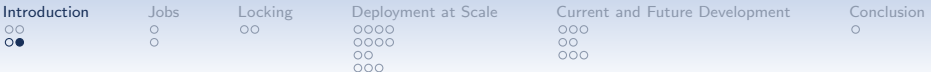

Evacutating a node

• gnt-node modify --drained=yes node2.example.com

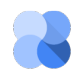

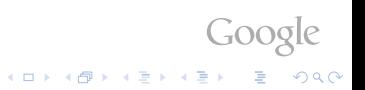

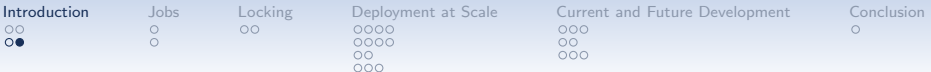

Evacutating a node

- gnt-node modify --drained=yes node2.example.com
- $\bullet$  hbal  $-L$   $-X$

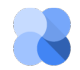

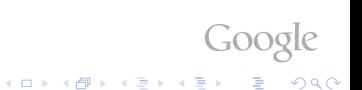

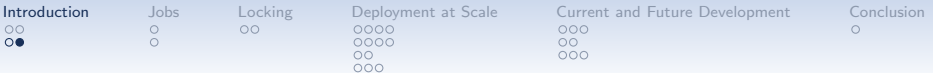

Evacutating a node

- gnt-node modify --drained=yes node2.example.com
- $\bullet$  hbal  $-L$   $-X$
- gnt-node modify --offline=yes node2.example.com

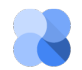

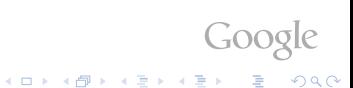

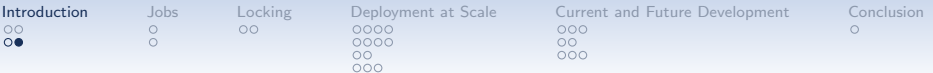

Evacutating a node

- gnt-node modify --drained=yes node2.example.com
- $\bullet$  hbal  $-I. -X$

• gnt-node modify --offline=yes node2.example.com Using the node again

• gnt-node modify --online=yes node2.example.com

Goog

KID KA KERKER E VOOR

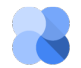

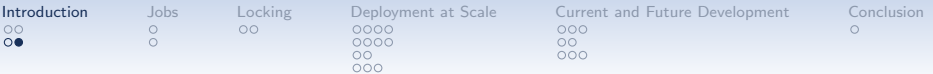

Evacutating a node

- gnt-node modify --drained=yes node2.example.com
- $\bullet$  hbal  $-I. -X$

• gnt-node modify --offline=yes node2.example.com Using the node again

• gnt-node modify --online=yes node2.example.com

 $GOO9$ 

KID KA KERKER E VOOR

 $\bullet$  hbal  $-L$   $-X$ 

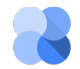

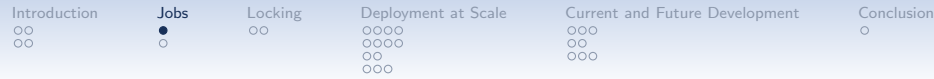

<span id="page-15-0"></span>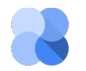

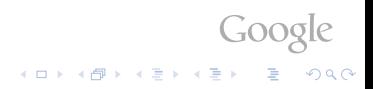

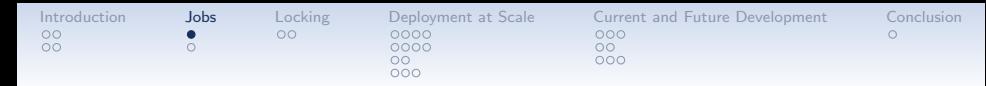

• gnt-\* don't execute tasks they just submit jobs

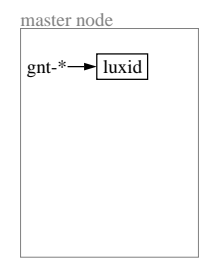

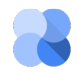

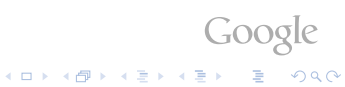

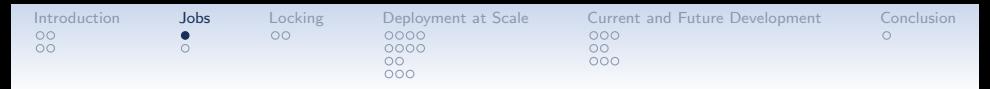

- gnt-\* don't execute tasks they just submit jobs
	- CLI does not have to wait; --submit
	- can be queried with gnt-job info

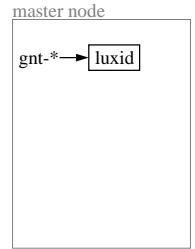

Google

KID KA KERKER E VOOR

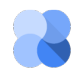

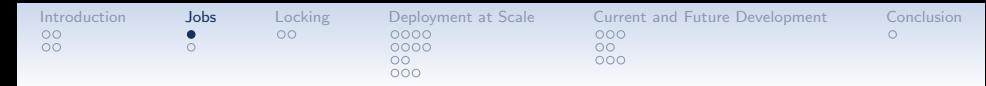

• gnt-\* don't execute tasks they just submit jobs

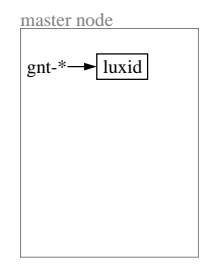

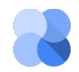

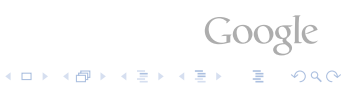

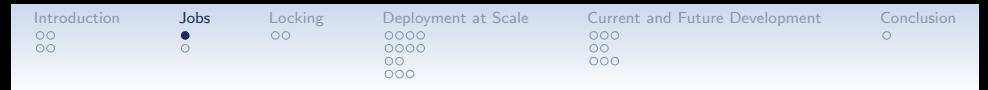

- gnt-\* don't execute tasks they just submit jobs
- luxid recieves job
	- written to disk
	- replicated to some other nodes (the "master candidates")

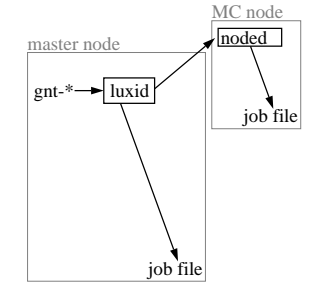

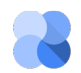

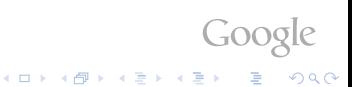

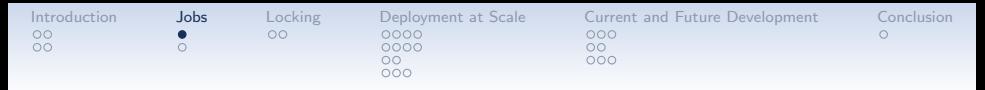

- gnt-\* don't execute tasks they just submit jobs
- luxid recieves job

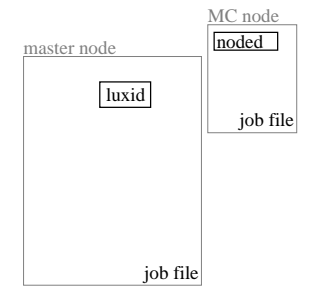

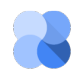

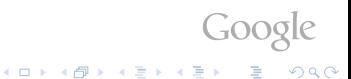

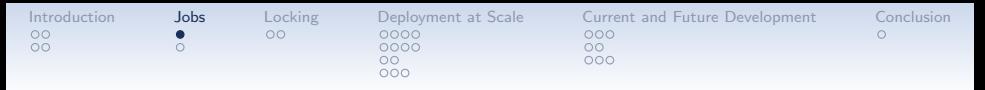

- gnt-\* don't execute tasks they just submit jobs
- luxid recieves job
- queued
	- limit on jobs running simultaneously (NEW: run-time tunable)

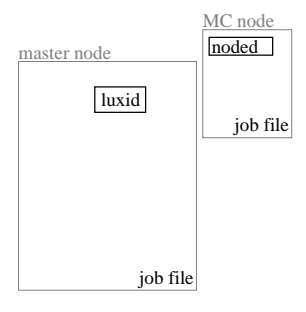

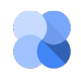

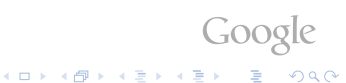

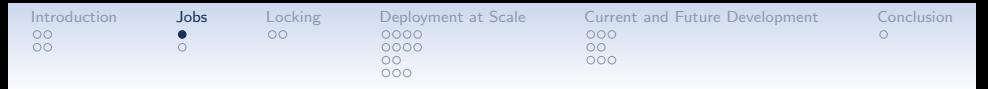

- gnt-\* don't execute tasks they just submit jobs
- luxid recieves job
- queued
	- limit on jobs running simultaneously (NEW: run-time tunable)
	- job dependency (NEW: honored at queuing stage)

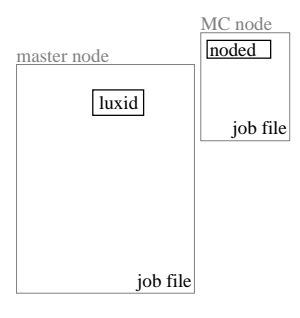

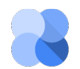

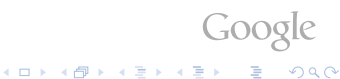

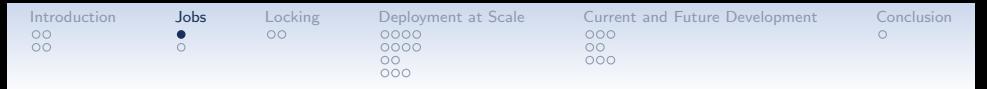

- gnt-\* don't execute tasks they just submit jobs
- luxid recieves job
- queued
	- limit on jobs running simultaneously (NEW: run-time tunable)
	- job dependency (NEW: honored at queuing stage)
	- ad-hoc rate limiting (NEW in Ganeti 2.13; more later)

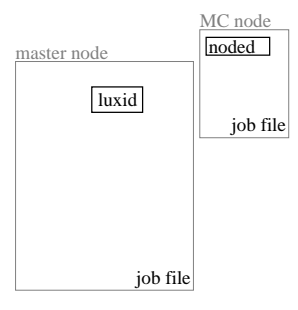

Goog

**KOD KAR KED KED E YORA** 

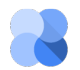

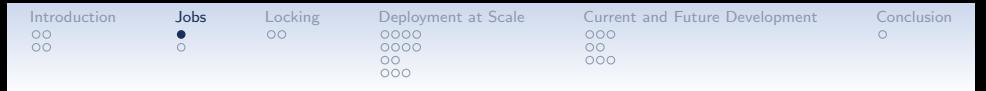

- gnt-\* don't execute tasks they just submit jobs
- luxid recieves job
- queued

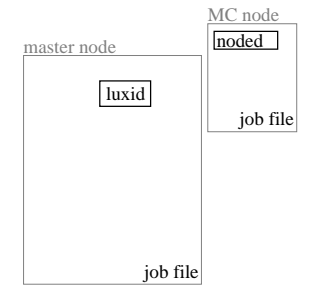

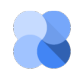

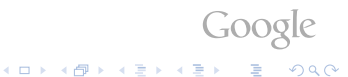

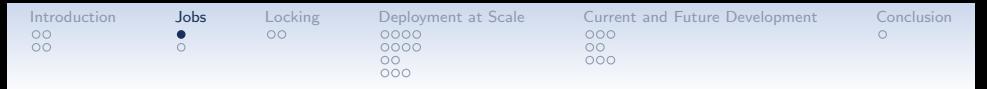

- gnt-\* don't execute tasks they just submit jobs
- luxid recieves job
- queued
- waiting
	- forked off, but still waiting for locks (instances, nodes, . . . )

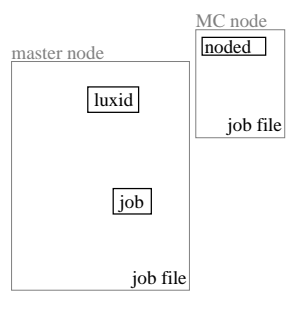

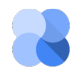

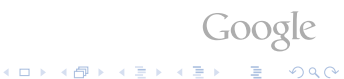

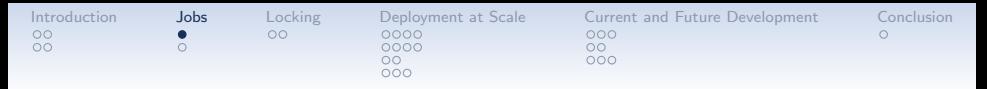

- gnt-\* don't execute tasks they just submit jobs
- luxid recieves job
- queued
- waiting
	- forked off, but still waiting for locks (instances, nodes, . . . )
	- Reading configuration

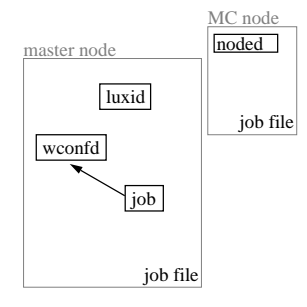

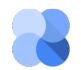

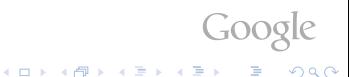

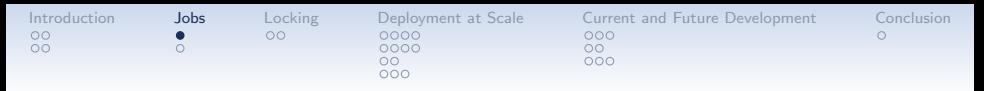

- gnt-\* don't execute tasks they just submit jobs
- luxid recieves job
- queued
- waiting
	- forked off, but still waiting for locks (instances, nodes, . . . )
	- Reading configuration
	- Already responsible for its own job file

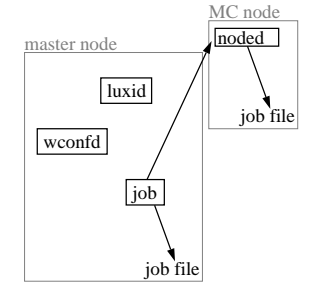

Goog

KID KA KERKER E VOOR

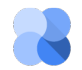

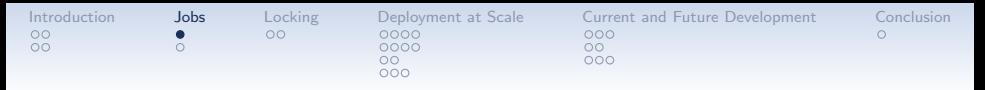

- gnt-\* don't execute tasks they just submit jobs
- luxid recieves job
- queued
- waiting

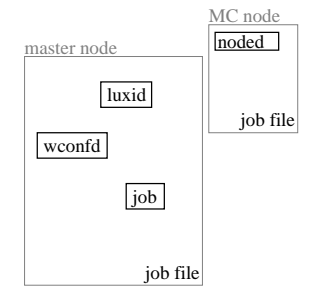

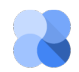

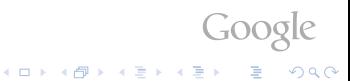

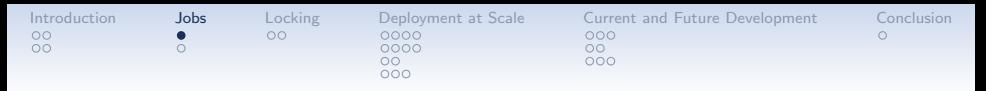

- gnt-\* don't execute tasks they just submit jobs
- luxid recieves job
- queued
- waiting
- running
	- Actual manipulation of the world via noded

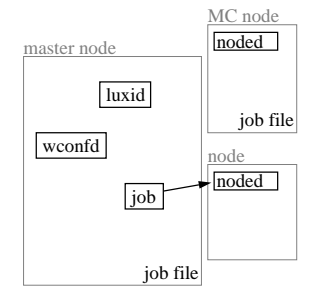

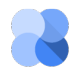

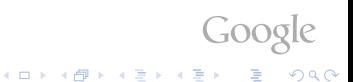

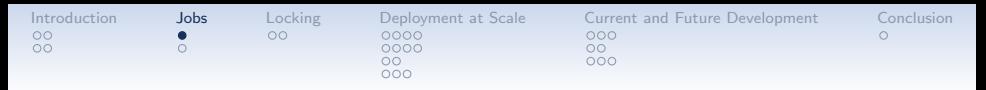

- gnt-\* don't execute tasks they just submit jobs
- luxid recieves job
- queued
- waiting
- running
	- Actual manipulation of the world via noded
	- Updates the configuration

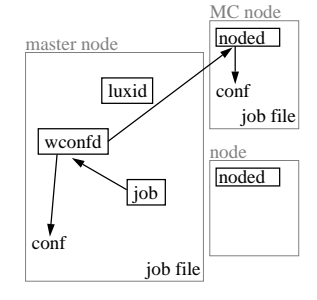

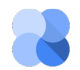

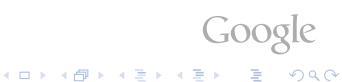

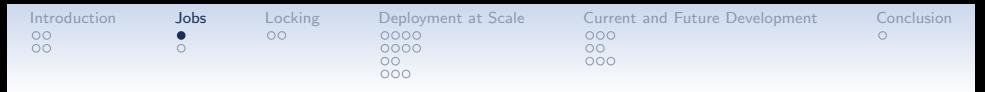

- gnt-\* don't execute tasks they just submit jobs
- luxid recieves job
- queued
- waiting
- running

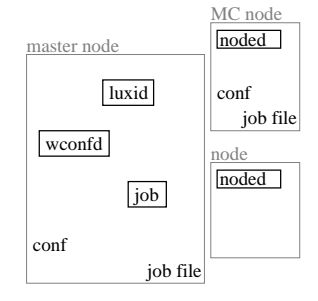

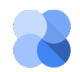

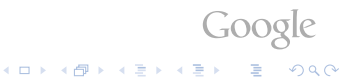

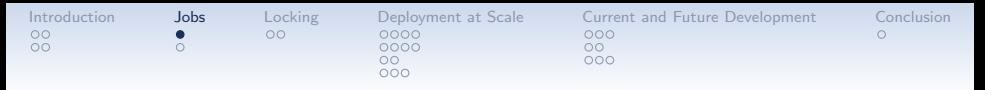

- gnt-\* don't execute tasks they just submit jobs
- luxid recieves job
- queued
- waiting
- running
- success

(hopefully; or error, canceled)

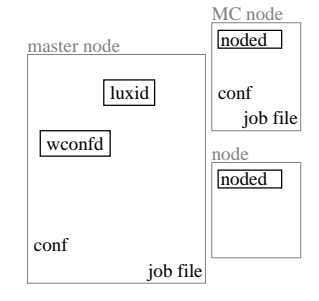

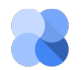

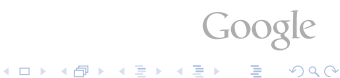

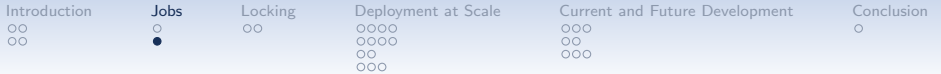

## Reason Trail

• Instead of running, jobs can also expand to other jobs

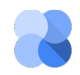

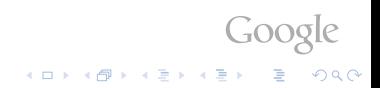

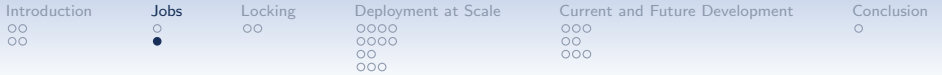

# Reason Trail

- Instead of running, jobs can also expand to other jobs
	- cluster verification (parallel verification of node groups)

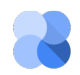

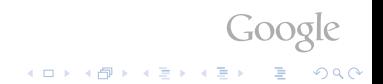

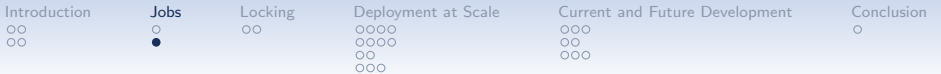

# Reason Trail

- Instead of running, jobs can also expand to other jobs
	- cluster verification (parallel verification of node groups)
	- node evacuation (parallel instance moves)
	- . . .

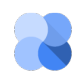

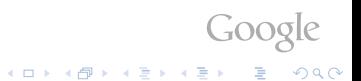
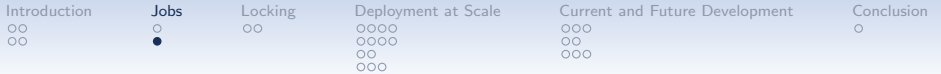

• Instead of running, jobs can also expand to other jobs

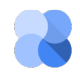

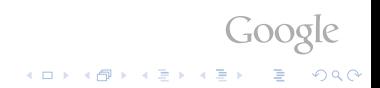

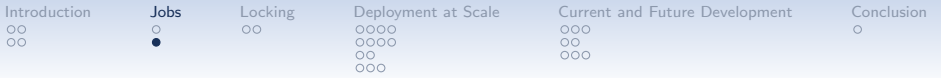

- Instead of running, jobs can also expand to other jobs
- High-level commands can submit many Ganeti jobs

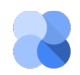

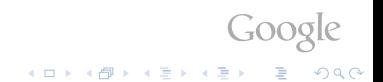

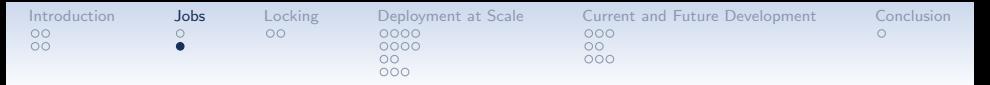

- Instead of running, jobs can also expand to other jobs
- High-level commands can submit many Ganeti jobs
	- hbal -L -X

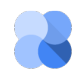

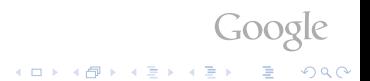

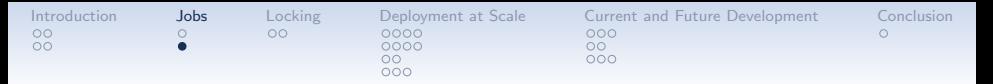

- Instead of running, jobs can also expand to other jobs
- High-level commands can submit many Ganeti jobs
	- $\bullet$  hbal  $-I. -X$
	- External tools on top of Ganeti

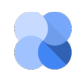

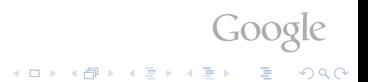

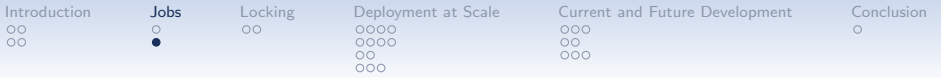

- Instead of running, jobs can also expand to other jobs
- High-level commands can submit many Ganeti jobs

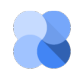

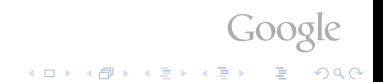

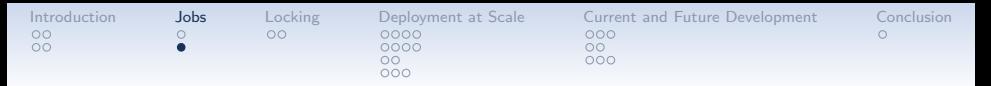

- Instead of running, jobs can also expand to other jobs
- High-level commands can submit many Ganeti jobs
- To keep track why a particular job is run, parts are annotated with a "reason trail"

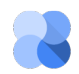

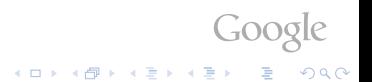

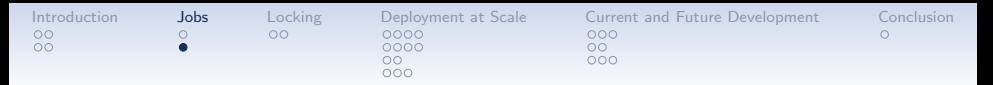

 $G_{OO}$ 

 $2990$ 

 $\mathbf{C} = \mathbf{A} \oplus \mathbf{A} + \mathbf{C} \mathbf{B} + \mathbf{A} \oplus \mathbf{A} + \mathbf{A} \oplus \mathbf{A}$ 

- Instead of running, jobs can also expand to other jobs
- High-level commands can submit many Ganeti jobs
- To keep track why a particular job is run, parts are annotated with a "reason trail"
	- List of (source, reason, time) triples

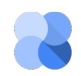

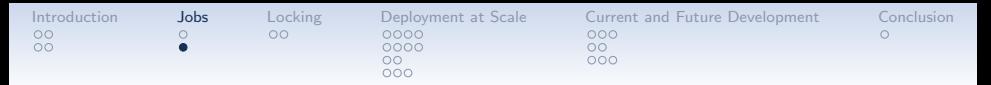

- Instead of running, jobs can also expand to other jobs
- High-level commands can submit many Ganeti jobs
- To keep track why a particular job is run, parts are annotated with a "reason trail"
	- List of (source, reason, time) triples
	- Every entity touching can (and usually does) extend

 $GOO$ 

 $\mathbb{R}^{n-1}$  $2990$ 

 $(1 - 4)$   $(1 - 4)$   $(1 - 4)$   $(1 - 4)$   $(1 - 4)$   $(1 - 4)$   $(1 - 4)$   $(1 - 4)$   $(1 - 4)$   $(1 - 4)$   $(1 - 4)$   $(1 - 4)$   $(1 - 4)$   $(1 - 4)$   $(1 - 4)$   $(1 - 4)$   $(1 - 4)$   $(1 - 4)$   $(1 - 4)$   $(1 - 4)$   $(1 - 4)$   $(1 - 4)$   $(1 - 4)$   $(1 - 4)$   $(1 -$ 

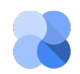

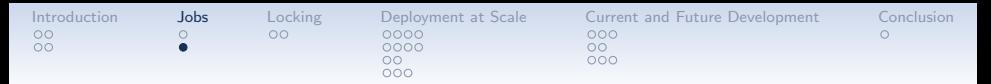

- Instead of running, jobs can also expand to other jobs
- High-level commands can submit many Ganeti jobs
- To keep track why a particular job is run, parts are annotated with a "reason trail"
	- List of (source, reason, time) triples
	- Every entity touching can (and usually does) extend

 $GOO$ 

**KOD KAR KED KED E YORA** 

Inherited on job expansion

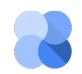

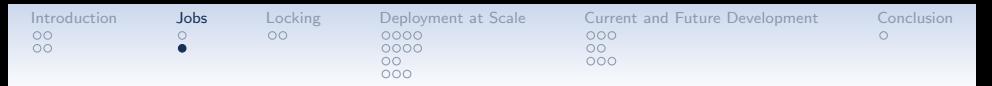

- Instead of running, jobs can also expand to other jobs
- High-level commands can submit many Ganeti jobs
- To keep track why a particular job is run, parts are annotated with a "reason trail"
	- List of (source, reason, time) triples
	- Every entity touching can (and usually does) extend
	- Inherited on job expansion
- The "reason trail" is also used for rate limiting (Ganeti 2.13+)

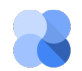

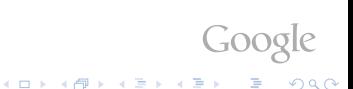

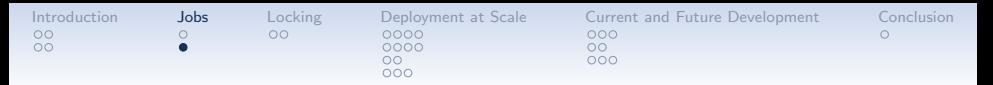

- Instead of running, jobs can also expand to other jobs
- High-level commands can submit many Ganeti jobs
- To keep track why a particular job is run, parts are annotated with a "reason trail"
	- List of (source, reason, time) triples
	- Every entity touching can (and usually does) extend
	- Inherited on job expansion
- The "reason trail" is also used for rate limiting (Ganeti 2.13+)
	- Reasons starting with rate-limit:  $n:$  are rate-limit buckets

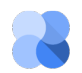

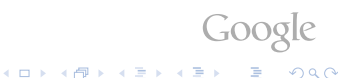

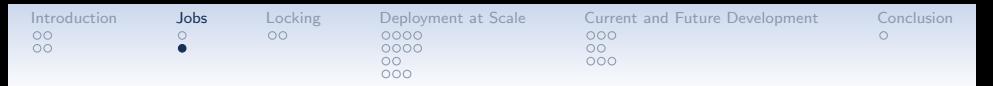

- Instead of running, jobs can also expand to other jobs
- High-level commands can submit many Ganeti jobs
- To keep track why a particular job is run, parts are annotated with a "reason trail"
	- List of (source, reason, time) triples
	- Every entity touching can (and usually does) extend
	- Inherited on job expansion
- The "reason trail" is also used for rate limiting (Ganeti 2.13+)
	- Reasons starting with rate-limit:  $n$ : are rate-limit buckets

K ロ ▶ K @ ▶ K 할 ▶ K 할 ▶ 이 할 → 9 Q Q

• At most *n* such jobs run in parallel

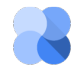

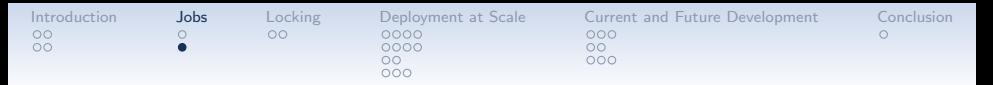

- Instead of running, jobs can also expand to other jobs
- High-level commands can submit many Ganeti jobs
- To keep track why a particular job is run, parts are annotated with a "reason trail"
	- List of (source, reason, time) triples
	- Every entity touching can (and usually does) extend
	- Inherited on job expansion
- The "reason trail" is also used for rate limiting (Ganeti 2.13+)
	- Reasons starting with  $rate-limit:n$ : are rate-limit buckets

KID KA KERKER E VOOR

• At most  $n$  such jobs run in parallel

gnt-group evacuate

--reason="rate-limit:7:maintenance 123" groupA

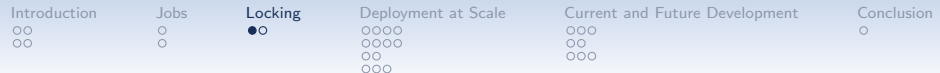

<span id="page-49-0"></span>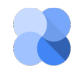

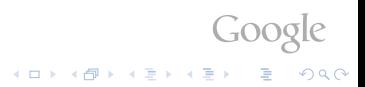

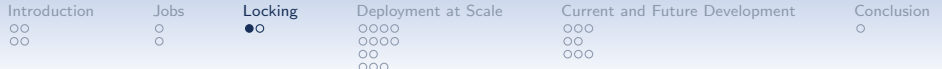

• Ganeti tries to keep utilization equal at all nodes

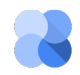

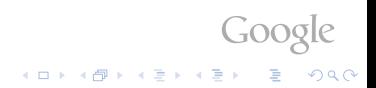

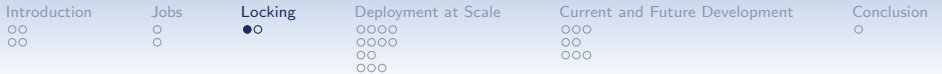

- Ganeti tries to keep utilization equal at all nodes
- Especially do so when creating new instances! (Saves later moves)

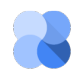

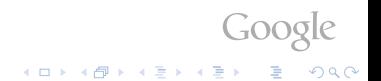

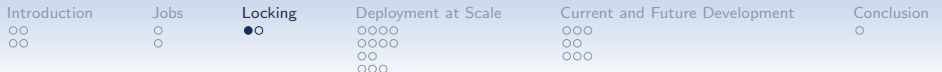

- Ganeti tries to keep utilization equal at all nodes
- Especially do so when creating new instances! (Saves later moves)
- IAllocator protocol
	- delegate decission where to place to external program
		- Given: cluster description and needed resources
		- Answer: node(s) to place instance(s)
- Most popular allocator hail Same algorithm as hbal

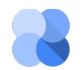

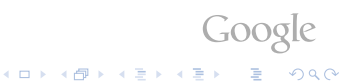

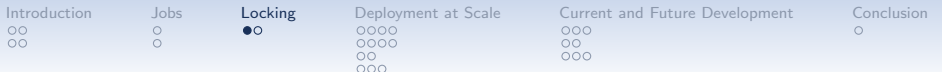

- Ganeti tries to keep utilization equal at all nodes
- Especially do so when creating new instances!
	- (Saves later moves)
- IAllocator protocol
	- delegate decission where to place to external program
	- Given: cluster description and needed resources
	- Answer: node(s) to place instance(s)
- Most popular allocator hail Same algorithm as hbal
- Locking
	- need to guarantee that resources are still available once nodes are chosen

• lock all nodes, release remaining after choice

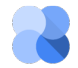

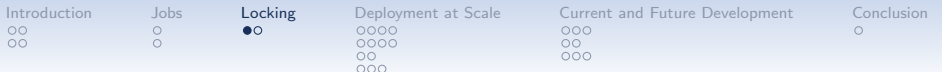

- Ganeti tries to keep utilization equal at all nodes
- Especially do so when creating new instances!
	- (Saves later moves)
- IAllocator protocol
	- delegate decission where to place to external program
	- Given: cluster description and needed resources
	- Answer: node(s) to place instance(s)
- Most popular allocator hail Same algorithm as hbal
- Locking
	- need to guarantee that resources are still available once nodes are chosen

K ロ ▶ K @ ▶ K 할 ▶ K 할 ▶ 이 할 → 9 Q Q

- lock all nodes, release remaining after choice
- $\rightarrow$  Instance creation sequential

Even if other nodes will eventually be chosen!

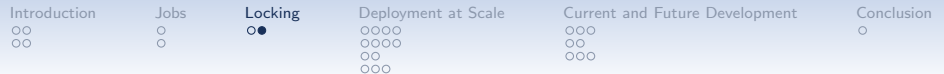

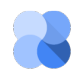

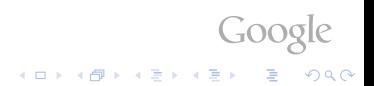

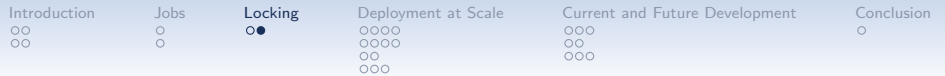

Parallel instance creation with --opportunistic-locking

• Grab just the available node locks

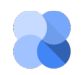

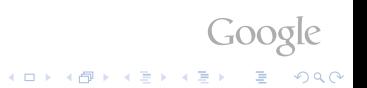

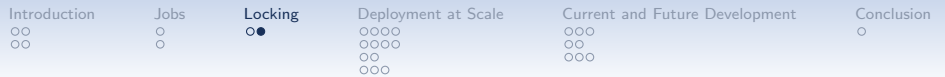

- Grab just the available node locks
- Choose among those nodes and release the remaining

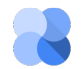

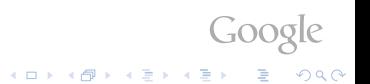

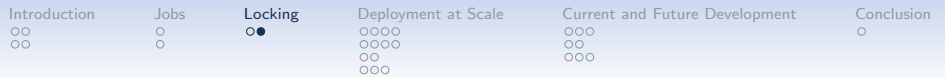

- Grab just the available node locks
- Choose among those nodes and release the remaining
- $\rightsquigarrow$  New error type ("try again") if not enough resources on the available nodes

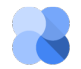

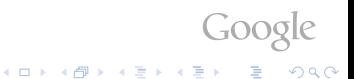

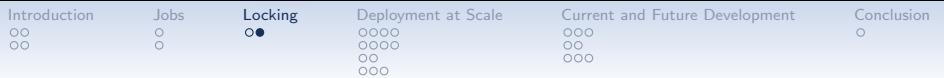

- Grab just the available node locks NEW: but at least one (two for DRBD)
- Choose among those nodes and release the remaining
- $\rightsquigarrow$  New error type ("try again") if not enough resources on the available nodes

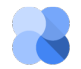

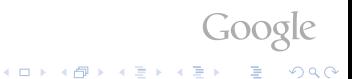

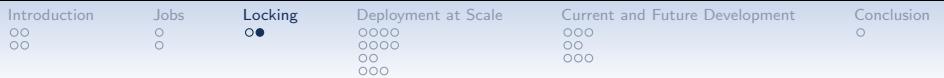

Parallel instance creation with --opportunistic-locking

- Grab just the available node locks NEW: but at least one (two for DRBD)
- Choose among those nodes and release the remaining
- $\rightsquigarrow$  New error type ("try again") if not enough resources on the available nodes

Planned: internal retry

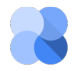

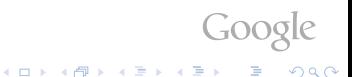

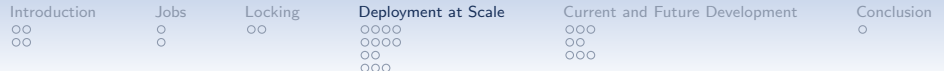

#### Deployment at Scale

- RAPI
- Hspace
- Dedicated
- ExtStorage

<span id="page-61-0"></span>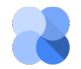

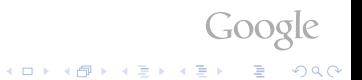

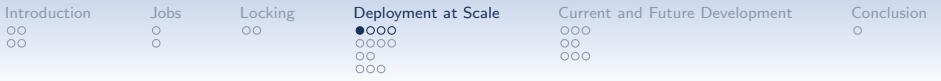

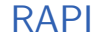

- $RAPI =$  remote  $API$
- RESTful
- Client library hides all the details
- You need the cluster name and credentials (for writing)
- Virtual IP for cluster master failover

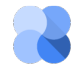

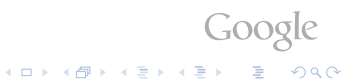

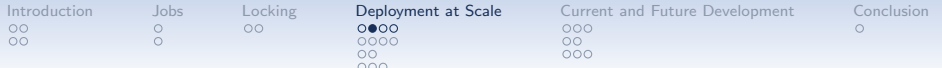

#### RAPI - Python Client

```
Example usage of the Python client:
```

```
import ganeti_rapi_client as grc
import pprint
```

```
rapi = grc . GanetiRapiClient ( ' cluster1 . example . com ')
```
 $G_{OO}$ 

```
print rapi . GetInfo ()
pp = pprint . PrettyPrinter ( indent =4). pprint
instances = rapi . GetInstances ( bulk = True )
pp ( instances )
```
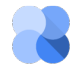

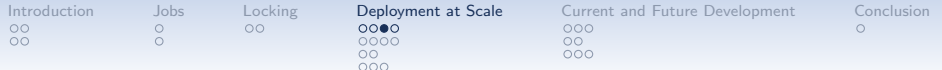

#### RAPI - Python Client

```
Read/Write requires credentials:
```

```
import ganeti_rapi_client as grc
```

```
rapi = grc . GanetiRapiClient ( ' cluster1 . example . com ')
rapi = grc . GanetiRapiClient (
' cluster1', username='USERNAME', password='PASSWORD')
```

```
rapi . AddClusterTags ( tags =[ ' dns '])
```
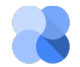

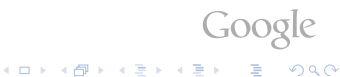

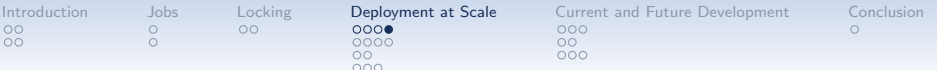

#### RAPI - Curl

Of course, you can just use with curl on the commandline:

> curl -k https :// mycluster . example . com :5080/2/ nodes [{"id": "mynode1.example.com",  $"uri":: "/2/nodes/mynode1. example.com"$ , {" id ": " mynode2 . example . com " , "uri": "/2/nodes/mynode2.example.com"},

curl -k -X POST -H " Content - Type : application / json " --insecure -d '{ "master\_candidate": false }' https :// username : password@mycluster . example . com :5080 \ /2/ nodes / mynode3 . example . com / modify

Goog

.<br>◆ ロ ▶ → 레 ▶ → 로 ▶ → 로 ▶ → 로 → ⊙Q ⊙

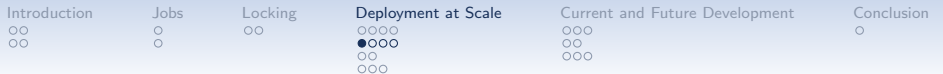

#### Hspace - Capacity Planning

Running clusters, you might want to know:

- How many more instances can I put on my cluster?
- Which resource will I run out first?
- How many new machines should I buy for demand X?

Hspace simulates resource consumption:

• It simulates to add new instances till we run out of resources

- Allocation done like with hail
- Start with maximal size of instance (according to ipolicy)
- Reduce size if we hit the limit for one resource

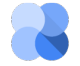

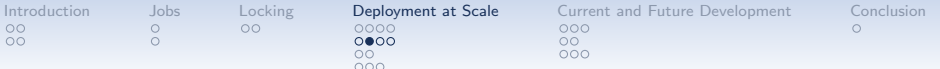

Hspace - on a live cluster

> hspace -L

 $\blacksquare$ 

The cluster has 3 nodes and the following resources : MEM 196569 , DSK 10215744 , CPU 72 , VCPU 288. There are 2 initial instances on the cluster . Tiered (initial size) instance spec is:

MEM 1024, DSK 1048576, CPU 8, using disk template 'drbd'. Tiered allocation results :

Google

**KORKA SERKER ORA** 

- 4 instances of spec MEM 1024 , DSK 1048576 , CPU 8
- 2 instances of spec MEM 1024 , DSK 258304 , CPU 8
- most likely failure reason: FailDisk
- $-$  initial cluster score: 1.92199260
- final cluster score: 2.03107472
- memory usage efficiency: 3.26%
- disk usage efficiency: 92.27%
- vcpu usage efficiency: 18.40%

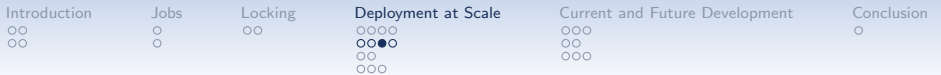

Hspace - Simulation Backend

Planning a cluster that does not exist yet

- Simulates an empty cluster with given data
- Format:
	- allocation policy ( $p=$ preferred, a=last resort, u=unallocatable)

 $G_{OO}$ 

KID KA KERKER E VOOR

- number of nodes (in this group)
- disk space per node (in MiB)
- RAM (in MiB)
- number of physical CPUs
- use --simulate several times for more node groups

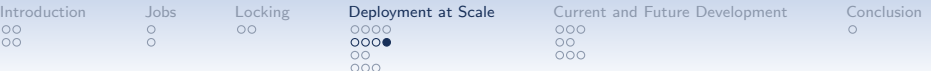

#### Hspace - Cluster Simulation

 $>$  hspace  $--$  simulate=p, 3, 34052480, 65523, 24 \ -- disk - template = drbd -- tiered - alloc =1048576 ,1024 ,8

The cluster has 3 nodes and the following resources : MEM 196569 , DSK 102157440 , CPU 72 , VCPU 288. There are no initial instances on the cluster Tiered (initial size) instance spec is:

MEM 1024, DSK 1048576, CPU 8, using disk template 'drbd'. Tiered allocation results :

Google

**KORKA SERKER ORA** 

- 33 instances of spec MEM 1024 , DSK 1048576 , CPU 8
- 3 instances of spec MEM 1024 , DSK 1048576 , CPU 7
- most likely failure reason: FailCPU
- initial cluster score: 0.00000000
- $final$  cluster score: 0.00000000
- memory usage efficiency: 18.75%
- disk usage efficiency: 73.90%

[...]

vcpu usage efficiency: 100.00%

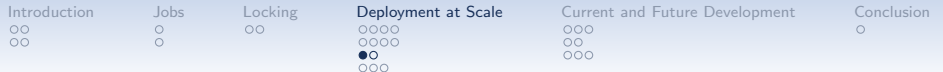

#### Ganeti Dedicated - Use Case

Use case:

• Offer machines to customers which require exclusive disk resources

 $GOOS$ 

**KOD KAR KED KED E YORA** 

- No two instances using the same disks
- Solution could be to use bare metal, but ...

You still want the benefits of virtualization:

- A different OS than the standard host OS
- Easy migration if hardware fails

Ganeti Dedicated offers exactly that.

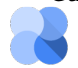

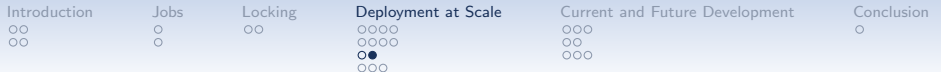

### Ganeti Dedicated - Realisation

Setup:

- Use Ganeti nodes with LVM storage (plain or DRBD)
- Make sure no two physical volumes share the same physical disk
- Flag nodes in a node group with exclusive\_storage

Ganeti will:

- Not place more than one instance on the same physical volume
- Respect this restriction in operations like cluster balancing (hbal) and capacity planning (hspace)

KO K K Ø K K I K V I LIGA K N K K K K K K K K

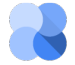
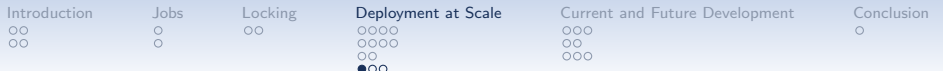

ExtStorage - Setup

Ganeti's integration of shared / distributed / networked storage

- All nodes have access to an external storage (SAN/NAS appliance etc.)
- Instance disks reside inside that storage
- Instances are able to migrate/failover to any other node
- The ExtStorage interface is a generic way to access external storage

.<br>◆ ロ ▶ → 레 ▶ → 로 ▶ → 로 ▶ → 로 → ⊙Q ⊙

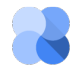

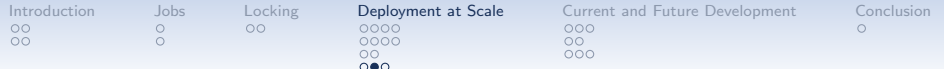

ExtStorage - Implementation

- For each type of appliance, Ganeti expected an 'ExtStorage provider'
- A bunch of scripts to do carry out these operations:
	- Create / grow / remove an instance disk on the applicance

KID KA KERKER E VOOR

- Attach / detach a disk to / from a Ganeti node
- SetInfo on a disk (add metadata)
- Verify the provider's supported parameters
- Parameters transmitted via environment variables

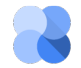

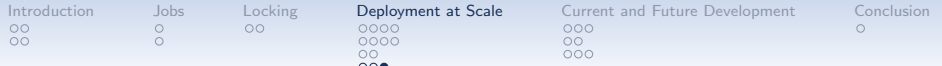

# ExtStorage - Examples

Assume you have two appliance of different vendors:

- /usr/share/ganeti/extstorage/emc/\*
- /usr/share/ganeti/extstorage/ibm/\*

Some example usages:

- gnt-instance add -t ext --disk=0:size=2G,provider=emc --disk=2:size=10G,provider=ibm
- gnt-instance modify --disk 3:add,size=20G,provider=ibm
- gnt-instance migrate [-n nodeX.example.com] testvm1

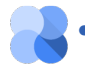

• gnt-instance modify --disk 2:add,size=3G,provider=emc,param5=value5

 $4$  ロ )  $4$   $\overline{r}$  )  $4$   $\overline{z}$  )  $4$   $\overline{z}$  )

 $QQ$ 

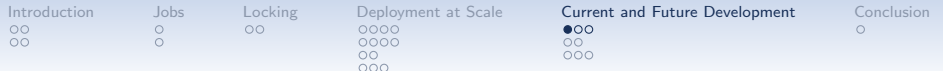

## Current Development - 2.10

- 2.10.7, available in debian wheezy backports
- KVM:
	- hotplug support
	- direct access to RBD storage
- Cross-cluster instance moves:
	- automatic node allocation on destination cluster

Goog

- convert disk templates on the fly
- Cluster balancing based on CPU load
- Ganeti upgrades

<span id="page-75-0"></span>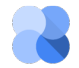

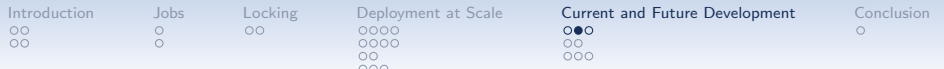

## Ganeti upgrades

Before:

- On all nodes:
	- /etc/init.d/ganeti stop
	- apt-get install ganeti2=2.7.1-1 ganeti-htools=2.7.1-1
- On the master node:
	- /usr/lib/ganeti/tools/cfgupgrade
- On all nodes:
	- /etc/init.d/ganeti start
- On the master node:
	- gnt-cluster redist-conf
- ... lots of other steps, depending on the version
	- If something goes wrong, fix the mess manually.

Goog

 $= 990$ 

イロト イ部 トイ君 トイ君 ト

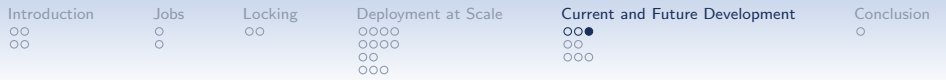

Ganeti upgrades

From 2.10 on, Ganeti comes with a built-in upgrade mechanism:

- On all nodes:
	- apt-get install ganeti-2.11
- On the master node:
	- gnt-cluster upgrade --to 2.11
- To roll back:
	- gnt-cluster upgrade --to 2.10

Note that you still have to install the new and deinstall the old packages manually.

Google

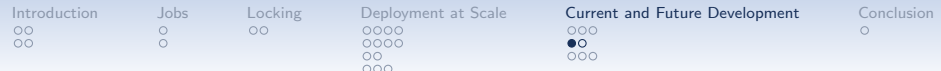

## Current Development - 2.11

- Current stable version, available in Debian Jessie
- RPC security: individual node certificates
- Compression for instance moves / backups / imports
- Configurable SSH ports per node group
- Gluster support (experimental)
- hsqueeze

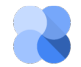

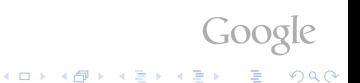

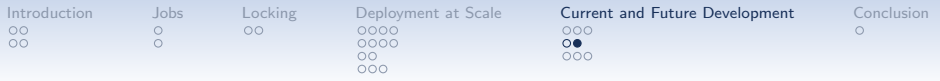

#### hsqueeze

Huddle your instances during a cold cold night!

- Instances with shared storage  $(=$  live migration cheap)
- High load during peak times, low utilization otherwise
- Goal: During low utilization times, squeeze as many instances together as possible and shutdown unused nodes
- Use: Hsqueeze!
	- Calculates migration plan for instances
	- Aims to drain as many nodes as possible
	- But not too many to not cause resource congestion

- Uses hbal to calculate balanced load
- In 2.11, only planning; in 2.13 including execution

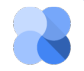

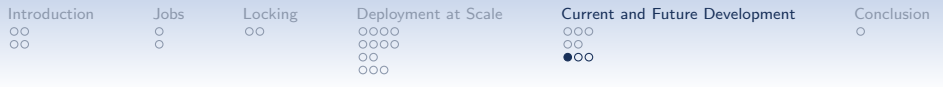

LXC

- $\bullet$  LXC  $=$  Linux Containers
- Was experimental for a looong time (because nobody got time for it)
- Now: Google Summer of Code Project
- Goal: make it production ready, including a proper test chain

K ロ ▶ K @ ▶ K 할 ▶ K 할 ▶ 이 할 → 9 Q @

- Status: Going well, probably to be released in 2.13
- Works with LXC 1.0
- Live-migration still experimental

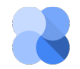

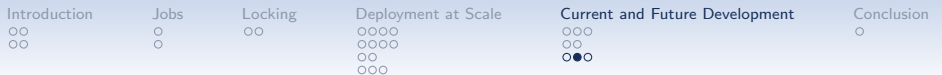

## Disk Template Conversions

- Ganeti offers various disk templates for instances:
	- file, lvm, drbd, sharedfile, external storage
- So far, converting between those is only partially fun
- Google Summer of Code Project to make conversions smooth
- Status: Going well, probably release in 2.13

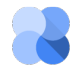

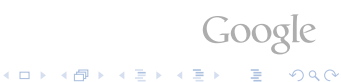

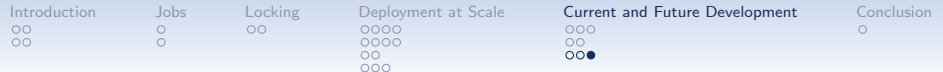

## The Future

Goog

No guarantees!

- Improved Jobqueue management
- Network improvements (IPv6, more flexibility)
- Storage: more work on shared storage
- Heterogeneous clusters
- Improvements on cross-cluster instance moves
- Improvements on SSH key handling

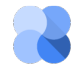

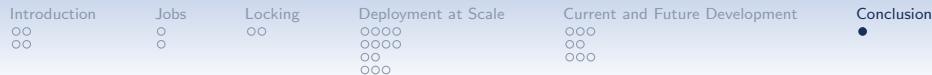

## Conclusion

- Check us out at <https://code.google.com/p/ganeti/>
- Or just search for "Ganeti"

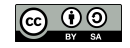

**KORK ERKER ER AGA** 

 $GOO9$ 

Questions? Feedback? Ideas? Flames?

Upcoming Events:

• Ganeticon, Portland, Oregon, Sep 2nd - 4th

<span id="page-83-0"></span>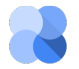

 c 2010-2014 Google Use under GPLv2+ or CC-by-SA